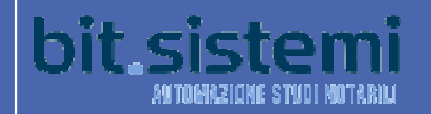

## **ISA FISCALEINDICI SINTETICI DI AFFIDABILITÀ**

2019 - Studi Notarili - AK01U

Periodo di imposta 2018

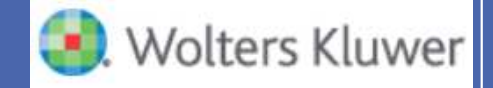

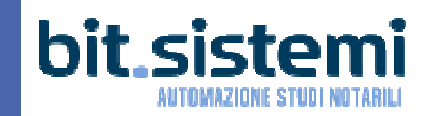

Il decreto legge, n. <sup>50</sup> del 2017, convertito con modificazioni dalla legge <sup>21</sup> <sup>g</sup>iugno 2017, n. 96 ha disposto l'abrogazione degli studi di settore <sup>e</sup>l'introduzione degli **Indici sintetici di affidabilità fiscale.**

Con <sup>i</sup> decreti del Ministro dell'economia <sup>e</sup> delle finanze del <sup>23</sup> marzo <sup>2018</sup> <sup>e</sup> del <sup>28</sup> dicembre <sup>2018</sup> sono stati approvati <sup>g</sup>li indici sintetici di affidabilità fiscale, relativi ad attività economiche dei comparti delle manifatture, dei servizi, del commercio <sup>e</sup> delle **attività professionali.**

Con il provvedimento Prot. n. 23721/2019 del <sup>30</sup> gennaio <sup>2019</sup> sono stati approvati <sup>175</sup> modelli per la comunicazione dei dati rilevanti relativi agli indici sintetici di affidabilità fiscale, da utilizzare per il periodo di imposta 2018.

In data <sup>6</sup> <sup>g</sup>iugno <sup>2019</sup> l'Agenzia delle Entrate ha rilasciato la versione beta del software di calcolo degli indici.

 $\overline{2}$ 

Il modello per l'attività degli **Studi Notarili** <sup>è</sup> il modello **AK01u**

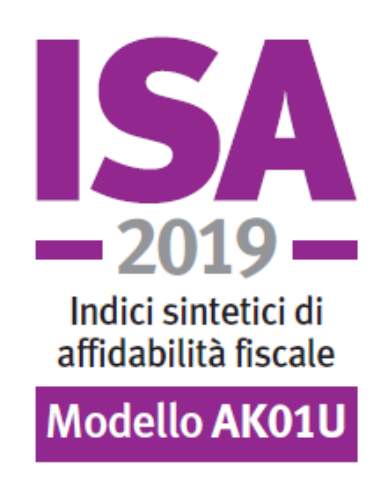

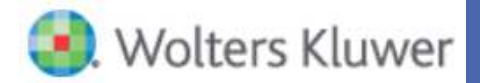

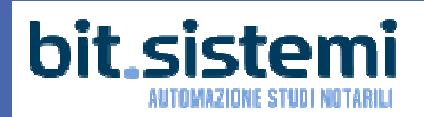

Gli **ISA** promettono di essere uno strumento in grado di valutare in modo chiaro <sup>e</sup> trasparente il comportamento fiscale di ciascun contribuente attraverso una **nuova metodologia statistico economica** che ne stabilirà il grado di affidabilità-compliance su unascala da <sup>1</sup> <sup>a</sup> 10.

Gli ISA anziché essere basati su una logica punitiva come <sup>g</sup>li studi di settore hanno un orientamento premiale verso<sup>i</sup> contribuenti <sup>p</sup>iù affidabili. I vantaggi riservati a chi raggiunge un punteggio da 8 a 10, sono:Rimborsi fiscali più veloci;Esclusione da alcuni adempimenti fiscali;Periodi di accertamento e controlli ridotti.

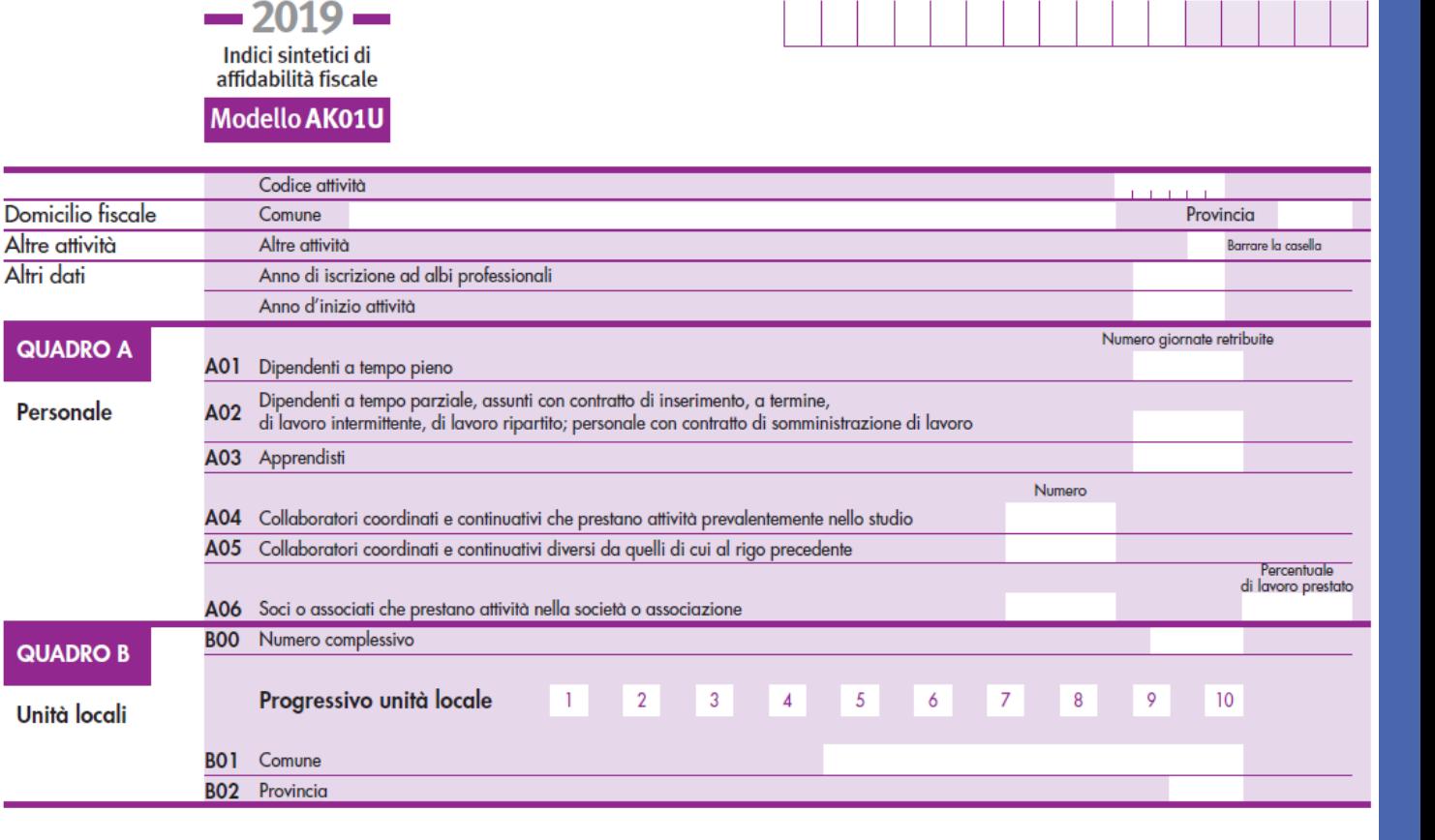

**CODICE FISCALE** 

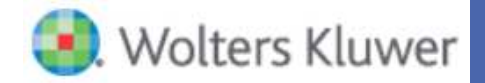

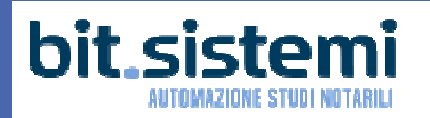

Come al solito in Suite Notaro <sup>è</sup> possibile ricavare in automatico <sup>i</sup> dati relativi agli Elementi specifici dell'attività(**Quadro <sup>C</sup>**).

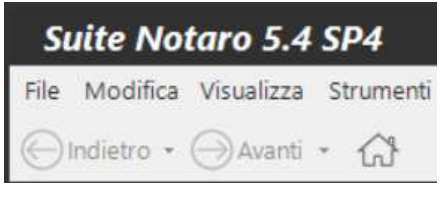

Prerequisiti per il calcolo automatico

- **Versione:** il nuovo modello AK01U <sup>è</sup> stato implementato nella versione di Suite Notaro 5.4 SP4, quindi bisognaaver aggiornato il programma almeno <sup>a</sup> tale versione
- • **Tenuta del repertorio:** <sup>g</sup>li atti stipulati nell'anno di competenza (per quest'anno il 2018) devono essere presenti nel modulo repertorio di Suite Notaro
- • **Emissione fatture:** devono essere state emesse le fatture relative all'anno di competenza (per quest'anno il 2018) nel modulo parcelle
- • **Incasso fatture:** nel modulo parcelle devono risultare incassate le fatture effettivamente incassate, relativeall'anno di competenza del <sup>2018</sup> (per quest'anno il 2018)
- • **Indicazione dei repertori:** nelle parcelle emesse in Suite Notaro deve essere presente il repertorio <sup>a</sup> cui si riferiscono
- •Non è necessario avere la contabilità

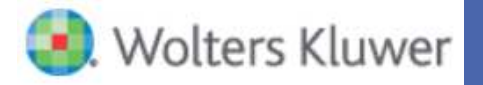

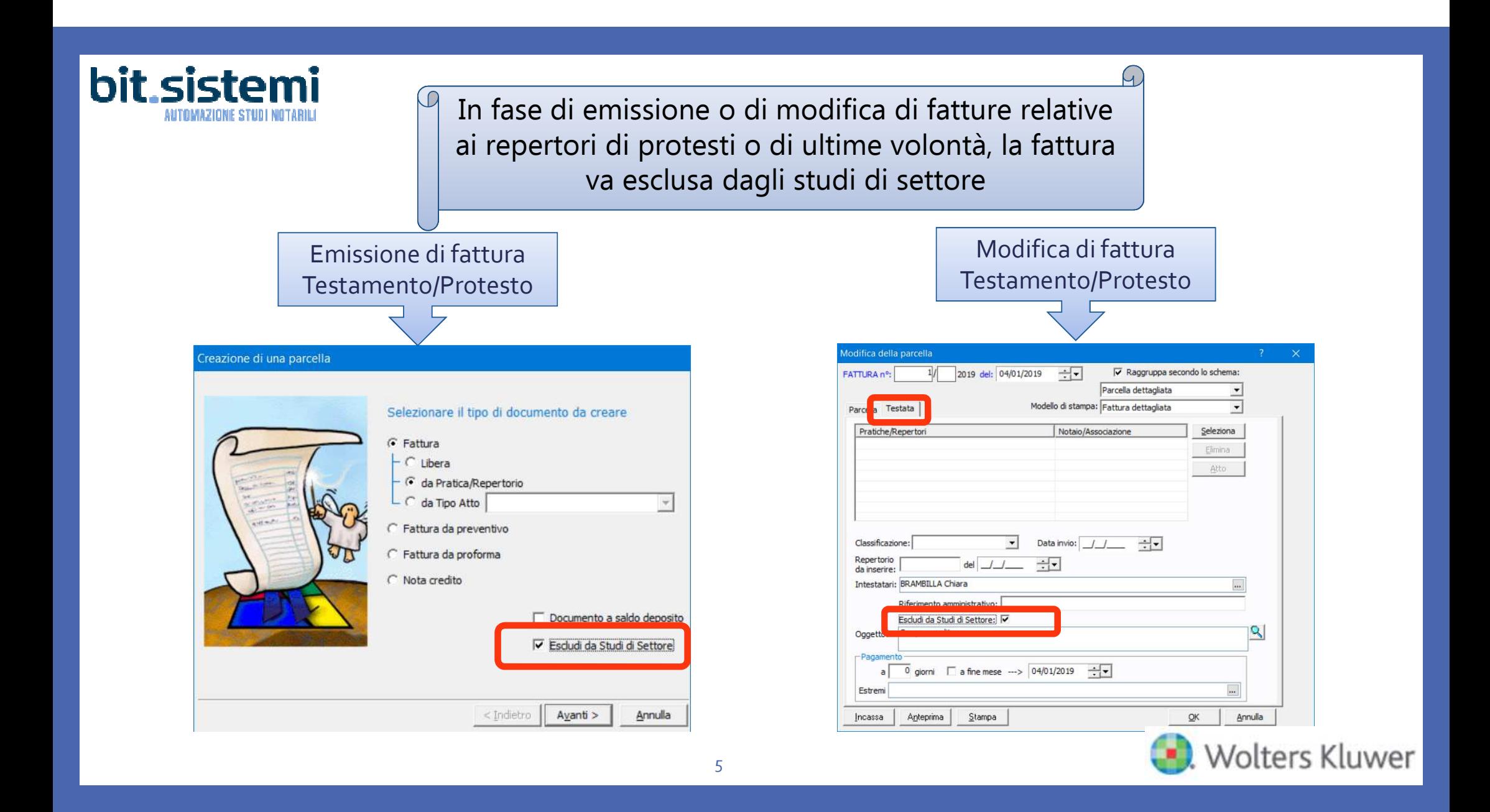

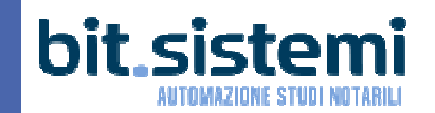

Per elaborare gli ISA in Suite Notaro, stando sullascrivania, cliccare su Strumenti->Utilità->Studi di settore

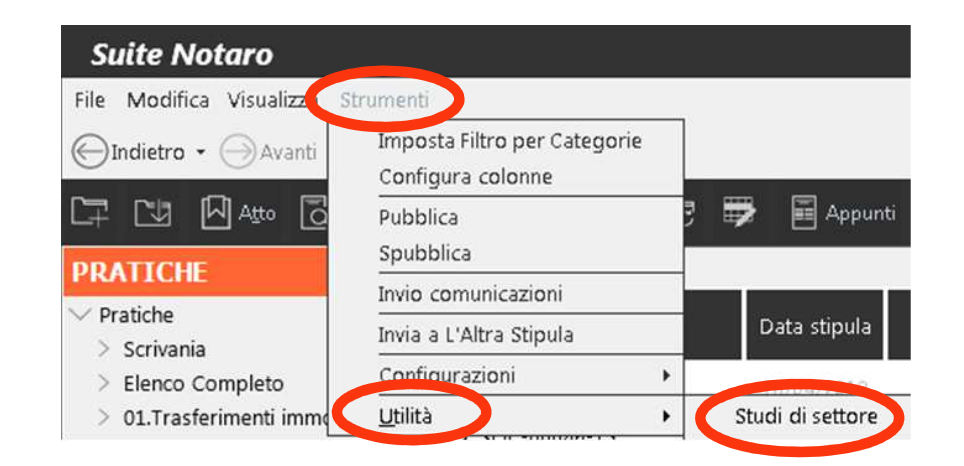

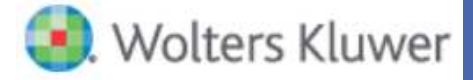

A.

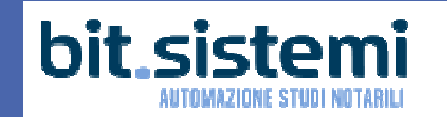

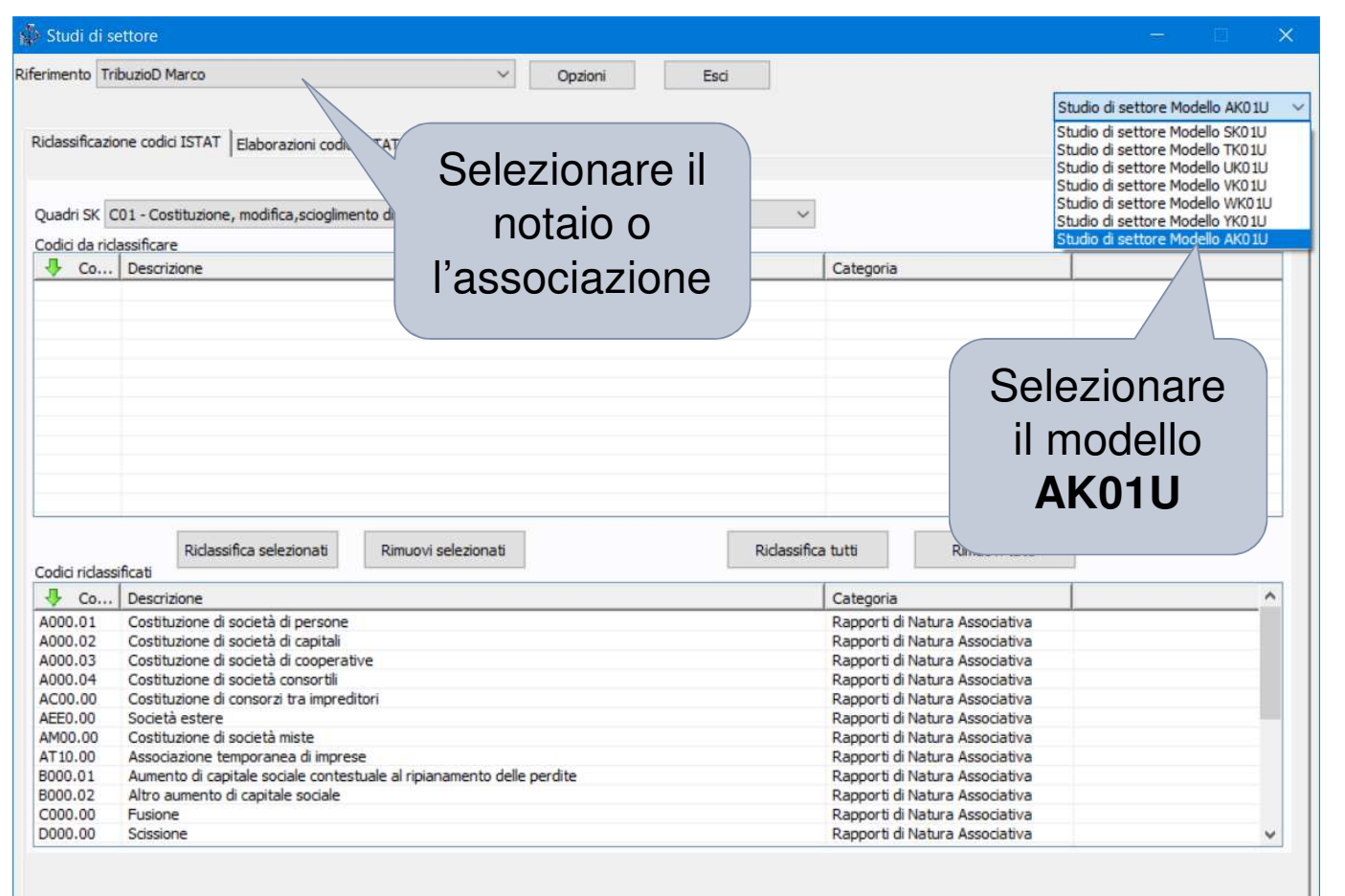

7

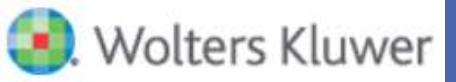

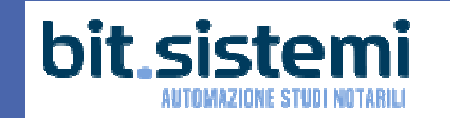

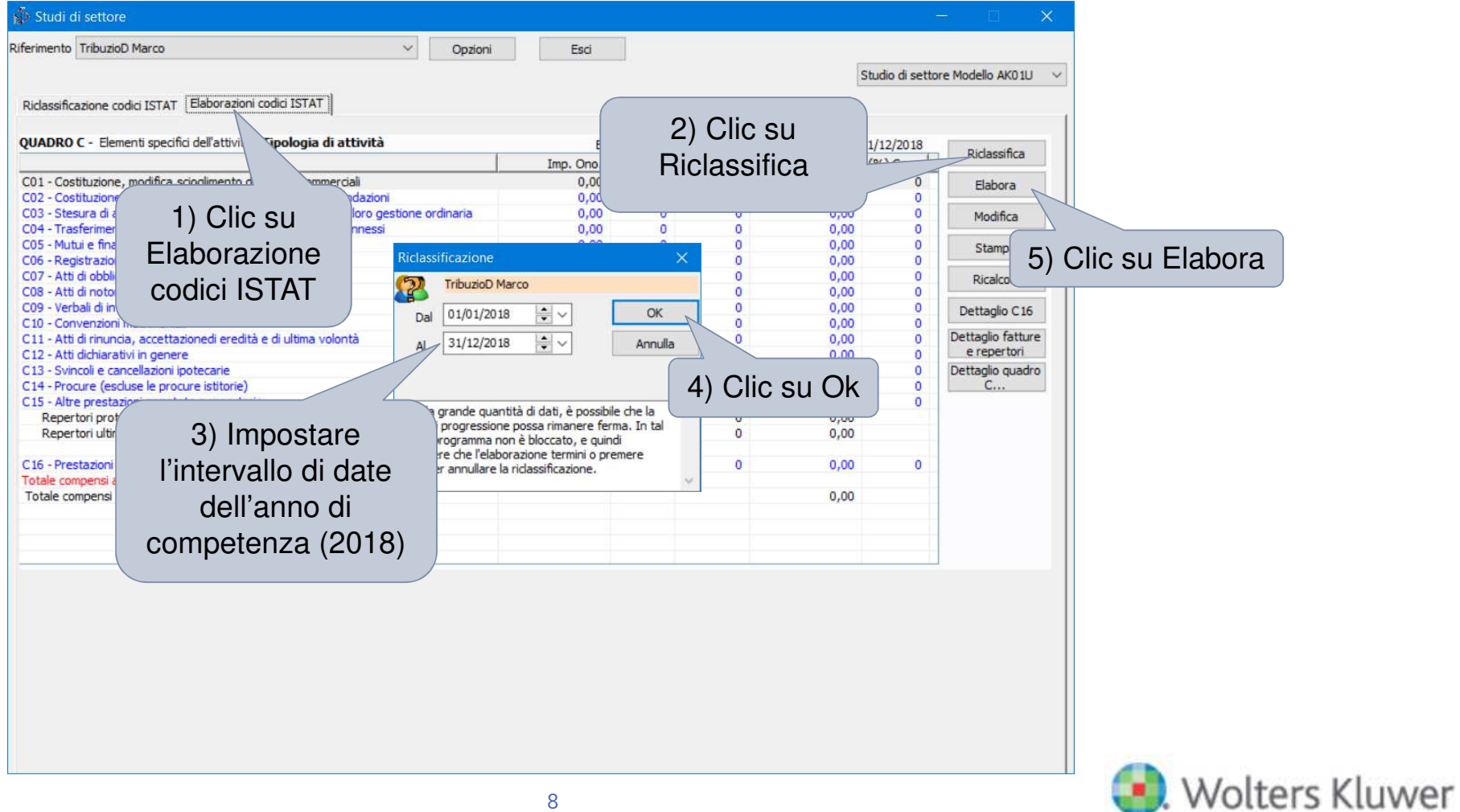

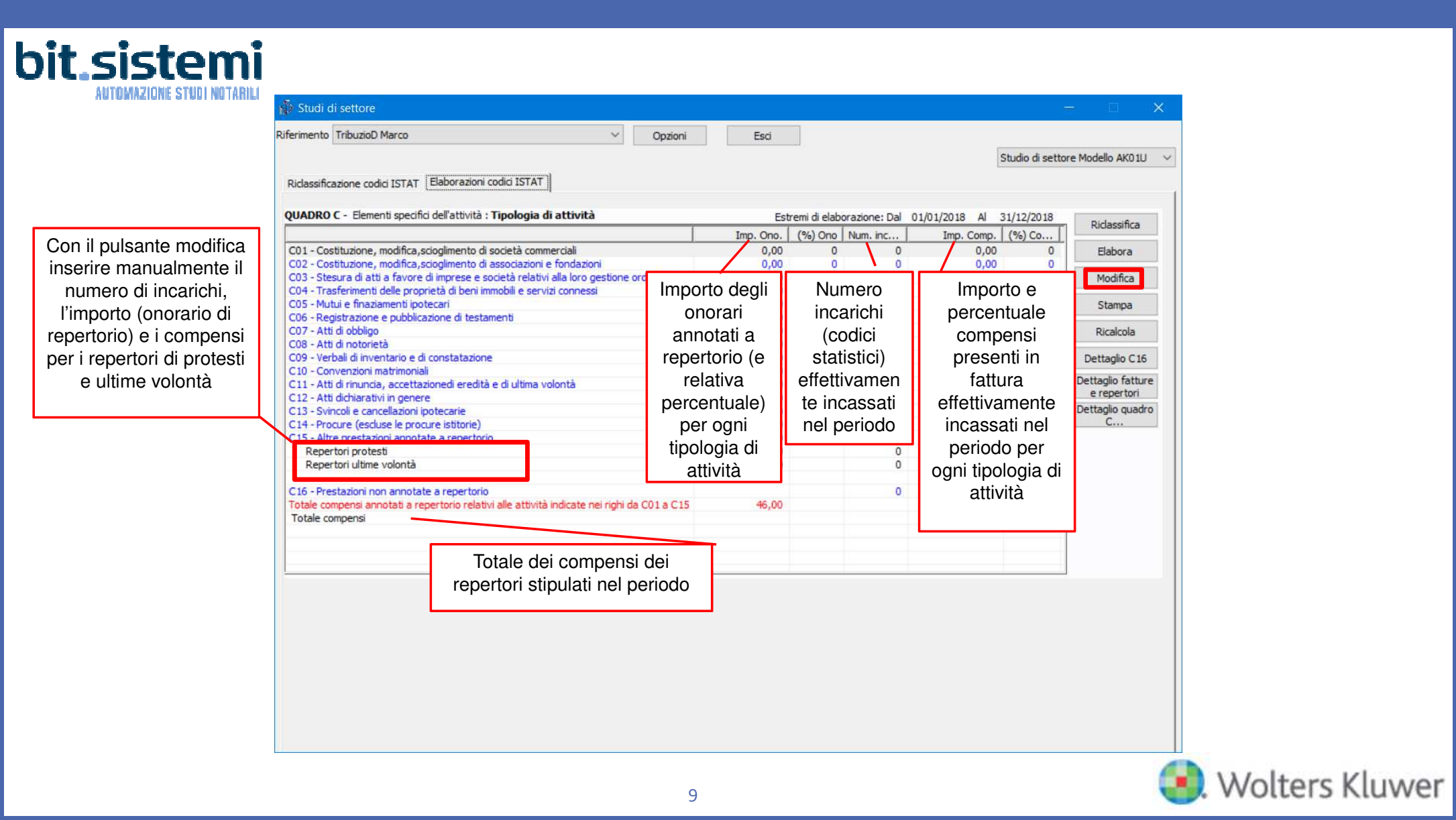

## bit.sistemi AUTOMAZIONE STUDI NOTARILI

Studi di settore Riferimento TribuzioD Marco  $\ddot{ }$ Opzioni Esci Studio di settore Modello AK01U v Riclassificazione codici ISTAT Elaborazioni codici ISTAT QUADRO C - Elementi specifici dell'attività : Tipologia di attività Estremi di elaborazione: Dal 01/01/2018 Al 31/12/2018 Ridassifica Imp. Ono. (%) Ono Num. inc... Imp. Comp.  $( %)$  Co... C01 - Costituzione, modifica, scioglimento di società commerciali  $0,00$  $\circ$  $0,00$  $\circ$ Elabora C02 - Costituzione, modifica, scioglimento di associazioni e fondazioni  $0.00$  $0,00$  $\circ$ C03 - Stesura di atti a favore di imprese e società relativi alla loro gestione ordinaria  $0,00$  $0,00$  $\sqrt{2}$ Modifica  $\Omega$ C04 - Trasferimenti delle proprietà di beni immobili e servizi connessi 46,00 100 416,86 100 C05 - Mutui e finaziamenti ipotecari Stampa C06 - Registrazione e pubblicazione di testamenti Clic su stampa per C07 - Atti di obbligo Ricalcola C08 - Atti di notorietà C09 - Verbali di inventario e di constatazione Dettaglio C16 stampare il quado C C10 - Convenzioni matrimoniali Dettaglio fatture C11 - Atti di rinuncia, accettazionedi eredità e di ultima volontà e repertori degli ISAC12 - Atti dichiarativi in genere Dettaglio quadro C13 - Svincoli e cancellazioni ipotecarie  $C...$ C14 - Procure (escluse le procure istitorie) C15 - Altre prestazioni annotate a repertorio Repertori protesti  $0,00$  $\Omega$  $0,00$ Repertori ultime volontà  $0.00$  $\circ$  $0,00$ C16 - Prestazioni non annotate a repertorio  $\theta$  $0,00$  $\mathbf{0}$ Totale compensi annotati a repertorio relativi alle attività indicate nei righi da C01 a C15 46,00 Totale compensi 416,86

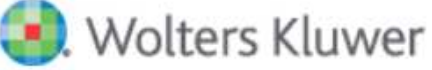

## bit.sistemi AUTOMAZIONE STUDI NOTARILI

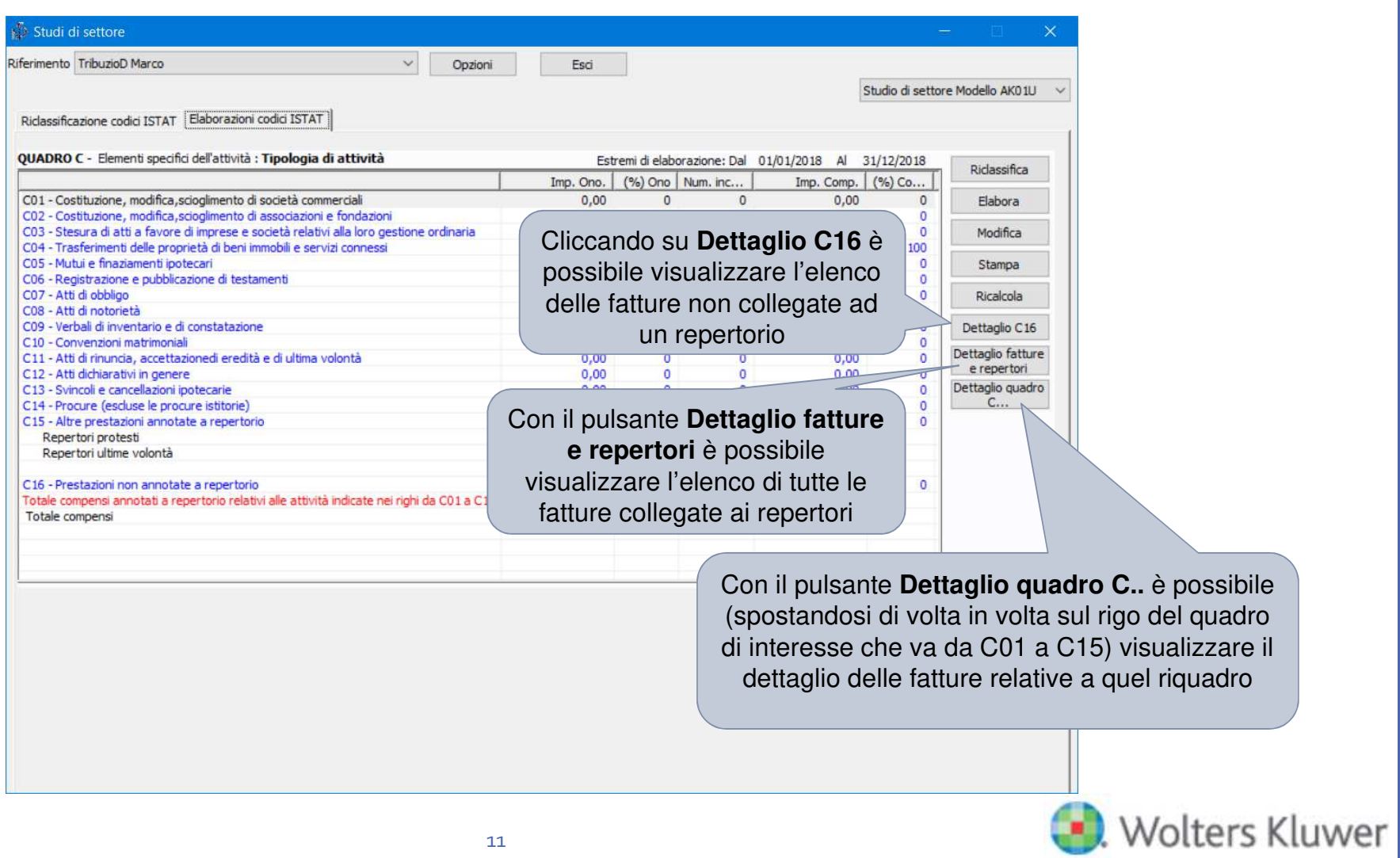

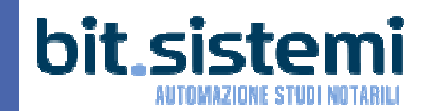

## **Grazie per l'attenzione**

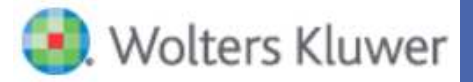